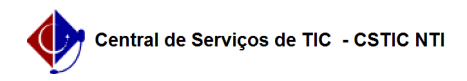

## [como fazer] Solicitar acesso UFPE ID 02/07/2024 22:19:00

## **Imprimir artigo da FAQ**

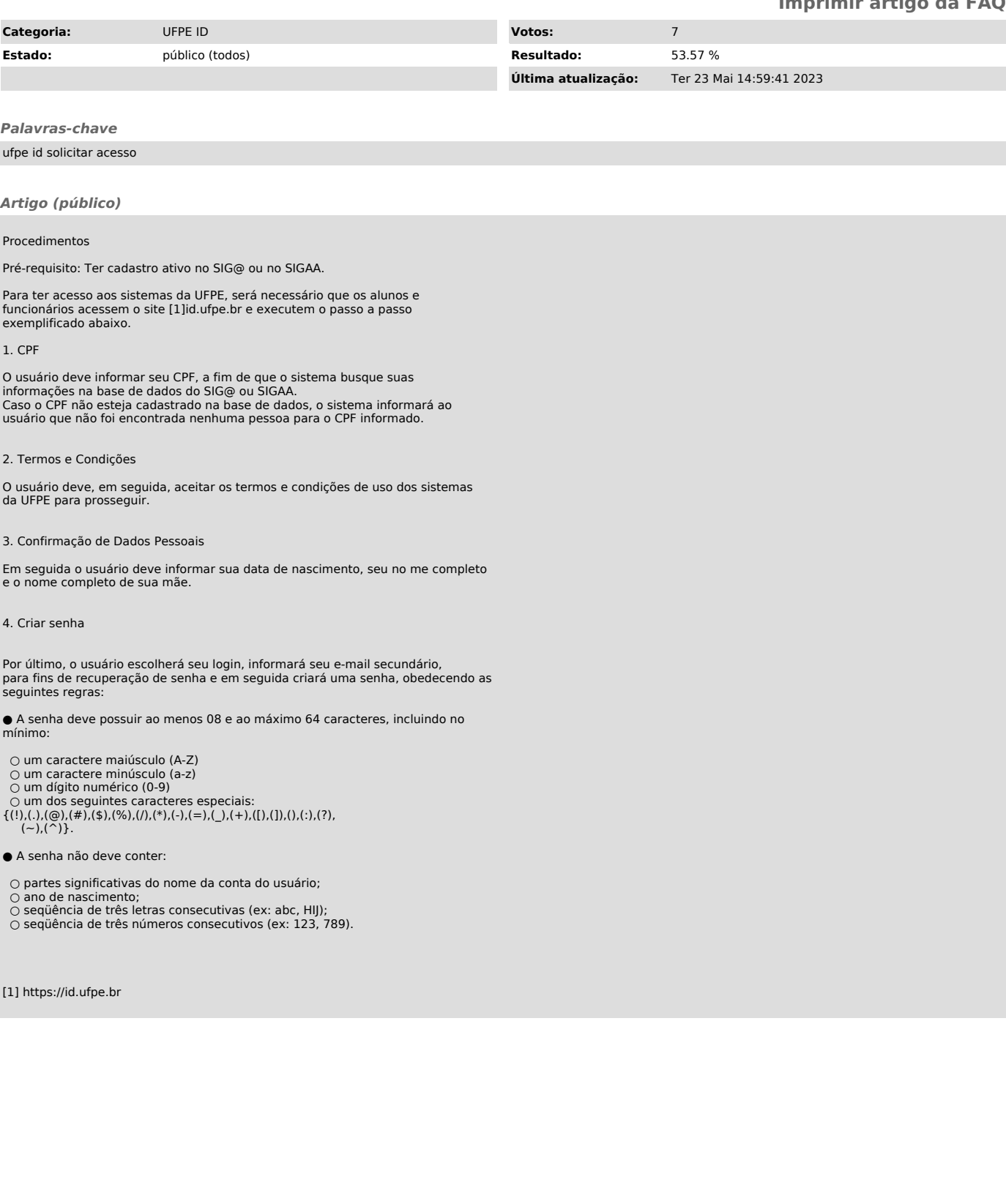